## Ignite UI<sup>™</sup> 2013.1 Release Notes

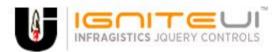

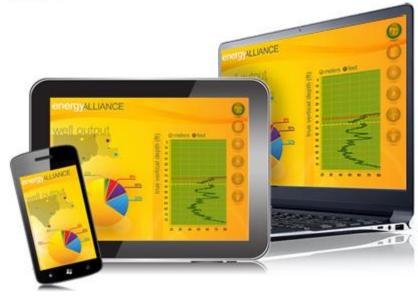

Create the best Web experiences in browsers and devices with our user interface controls designed expressly for jQuery, ASP.NET MVC, HTML 5 and CSS 3. You'll be building on a solid foundation of robust Web technology without the need for plug-ins or extensions.

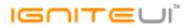

## Installation

## **Release Notes**

| Component | Product Impact | Description                                                                                                    |
|-----------|----------------|----------------------------------------------------------------------------------------------------|
| igChart   | Bug Fix        | The chart moves its position on mouse move after releasing the left mouse button when<br>the cursor is not over the chart.<br><b>Note:</b><br>A scenario where the chart would not finish an interaction if you did not complete if over<br>the chart surface was resolved. |
| igChart   | Improvement    | The igDataChart crosshair gets only the initial position, but not its current position.<br><b>Note:</b><br>Changes to the crosshair position are now propagated back out to the widget wrapper.                                                                             |
| igChart   | Bug Fix        | Line chart is not displayed if a series' unknownValuePlotting is set "linearInterpolate".<br>Note:<br>An issue with using the linear interpolate option with category series was resolved.                                                                                  |
| igChart   | Improvement    | Zoom Box remains after mousing off chart.<br>Note:<br>Now if you release the mouse when not over the chart your interaction will complete<br>rather than entering a stale state.                                                                                            |
| igCombo   | Bug Fix        | The igCombo cannot drop down when the page is zoomed out                                                                                                    |
| igCombo   | Bug Fix        | Selected item is not changed when tapping on another item in Android                                                                                                    |

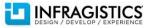

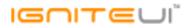

| igCombo                | Bug Fix | Drop down menu does not open in Android browser                                                           |
|------------------------|---------|----------------------------------------------------------------------------------------------------|
|                        |         | fire' parameter of the igCombo.value API method have no effect if used on cascading                       |
|                        |         | combos.                                                                                                   |
|                        |         | Note:                                                                                                    |
| i-Couch o              | Due Fin | The value of "false" for second parameter in selected index method will suspend raising                   |
| igCombo                | Bug Fix | client events when cascading features are enabled.                                                        |
|                        |         | When text is set programmatically, the filter is not applied based on the value.                          |
|                        |         | Note:                                                                                                    |
|                        |         | The igCombo.filter method was modified to add filtering by text.<br>Solution:                             |
|                        |         | Call igCombo.filter API to filter the combo and then on the igCombo.filtered event set the                |
| igCombo                | Bug Fix | text of the combo using the igCombo.text API method.                                                      |
|                        |         | When dataSource is remote and it is used JSONP then in Chrome and Firefox it is thrown                    |
|                        |         | exception and grid is not loaded.                                                                         |
|                        |         | Note:                                                                                                    |
|                        |         | Chrome and Firefox have changed their default setting for cross domain policy and                         |
| igDataSource           | Bug Fix | exception is thrown: "Origin null is not allowed by Access-Control-Allow-Origin."                         |
| igDataSource           | Bug Fix | Add successCallback and errorCallback params to the igDataSource.saveChanges API                          |
| igDoughnutChart        | Bug Fix | Doughnut chart throws exception on destroy                                                                |
| igEditor               | Bug Fix | The igDatePicker input spans in two lines when the page is zoomed out.                                    |
|                        |         | Date picker shows the date in edit mode in Internet Explorer after clicking in the input                  |
| igEditor               | Bug Fix | field and selecting a date from the calendar                                                              |
|                        |         | Date picker input becomes unresponsive after clicking to show calendar and clicking                       |
| igEditor               | Bug Fix | outside the calendar                                                                                      |
|                        |         | The igEditor doesn't change color when the value is changed using the igEditor.value                      |
| igEditor               | Bug Fix | method<br>Desting number in igMaskEditor under Internet Evalutor 8 will result in only part of the        |
| igEditor               | Pug Eiv | Pasting number in igMaskEditor under Internet Explorer 8 will result in only part of the<br>number pasted |
|                        | Bug Fix | •                                                                                                    |
| igEditors (KnockoutJS) | Bug Fix | "Uncaught TypeError: Cannot call method 'toString' of null" while binding to null data                    |

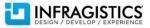

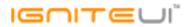

| igEditors (VpoolvoutIS) | Known Issue       | igDatePicker with knockout extensions can't be successfully localized to British date<br>format.<br><b>Note:</b><br>Knockout Extension for igDatePicker and igDateEditor immediate update mode doesn't<br>work correctly with regional settings different from en-US. This is limitation of the |
|-------------------------|-------------------|----------------------------------------------------------------------------------------------------|
| igEditors (KnockoutJS)  | KIIOWII ISSUE     | JavaScript Date object and its constructor<br>igDatePicker with knockout extensions can't be successfully localized to British date                                                                                                    |
|                         |                   | format and selected date changes to future.<br>Note:                                                                                                    |
| igEditors (KnockoutJS)  | Bug Fix           | Fixed editor's KnockoutJS extension to accept string value on initial state which is in different locale than en-us.                                                                                                    |
|                         |                   | Hidden columns affect visible columns' width in Firefox.                                                                                                    |
|                         |                   | Note:                                                                                                    |
| igCrid                  |                   | When column is initially hidden its width taken into account along with the visible columns width, thus resulting in blank space in the grid. In Firefox the grid is re-rendered.                                                                                                    |
| -                       | Bug Fix           | Right aligned last column content hides under scrollbar                                                                                                    |
|                         | Bug Fix           | • •                                                                                                    |
|                         | New Functionality | Filtering by date when grid is bound to OData service                                                                                                    |
|                         | Bug Fix           | Decimal and group separators for the currency field are swapped                                                                                                    |
| igGrid I                | Bug Fix           | The grid cannot create JSONP data source implicitly<br>Having virtualization and igGridTooltips enabled causes an exception when hovering over<br>grid.<br>Note:                                                                                                    |
| igGrid                  | Bug Fix           | Resolved an issue causing exception to be thrown when a tooltip is showing for a cell in a grid with virtualization enabled.                                                                                                    |
| igGrid (ColumnHiding)   | Bug Fix           | Hiding a column in Firefox results in blank space and the visible columns do not extend to take that space                                                                                                    |
| igCrid (ColumpHiding)   |                   | Hidden columns takes up space in Firefox and IE8.<br><b>Note:</b><br>This issue duplicates: "Hiding a column in Firefox results in blank space and the visible columns do not extend to take that space"                                                                                        |
| igGrid (ColumnHiding)   | Bug Fix           | columns do not extend to take that space"                                                                                                    |

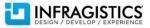

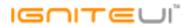

| igGrid (ColumnHiding)   | Bug Fix | When igGrid column widths are set in percentage and column hiding is performed the new column widths are not calculated as expected                                                                                                    |
|-------------------------|---------|----------------------------------------------------------------------------------------------------|
| igGrid (ColumnHiding)   | Bug Fix | The igGrid.autofitLastColumn option is not working when there is initially hidden column                                                                                                    |
| igGrid (ColumnMoving)   | Bug Fix | Cells are incorrectly ordered when column templates are used and a row is added to an<br>empty grid after columns have been moved.<br><b>Note:</b><br>When moving a column in an empty grid with templated columns, adding rows should no<br>longer cause data cells to be rendered in incorrect columns. |
|                         |         | The igGridColumnMoving.columnMoving event ui.targetIndex property is always -1.<br><b>Note:</b><br>The event arguments for the columnMoving event should now include a correct value for                                                                                                    |
| igGrid (ColumnMoving)   | Bug Fix | the targetIndex property.                                                                                                    |
| igGrid (ColumnMoving)   | Bug Fix | When igGridMultiColumnHeaders is enabled the hidden columns are visible in the column moving dialog.                                                                                                    |
| igGrid (ColumnResizing) | Bug Fix | Misalignment when resizing grid with igGridSummaries and virtualization enabled                                                                                                    |
| igGrid (FeatureChooser) | Bug Fix | When igGridFiltering.mode is 'advanced' and igGridFiltering.advancedModeEditorsVisible<br>= true the button for advanced filtering dialog is missing from the feature chooser.                                                                                                    |
| igGrid (Filtering)      | Bug Fix | OData Request ignores case sensitivity                                                                                                    |
| igGrid (Filtering)      | Bug Fix | Setting igGridFiltering.renderFilterButton to false does not hide the filter button.                                                                                                    |
| igGrid (Filtering)      | Bug Fix | Filtering tooltip is different when filter through UI and API                                                                                                    |
| igGrid (GroupBy)        | Bug Fix | The igGridGroupBy.indentation option does not work with percentage values                                                                                                    |
| igGrid (GroupBy)        | Bug Fix | Misalignment of column headers and column data in Chrome when grouping by column and column widths are in percentage                                                                                                    |
| igGrid (GroupBy)        | Bug Fix | igGridGroupBy.checkColumnIsGrouped API doesn't work                                                                                                    |
| igGrid (Knockout)       | Bug Fix | Deleting the first item from the observable model makes the second item to be duplicated in the grid                                                                                                    |
| igGrid (Knockout)       | Bug Fix | If igGridRowSelectors are enabled, a wrong column is updated (the left one)                                                                                                    |
| igGrid (Knockout)       | Bug Fix | Update made to the observable model isn't seen if there is igGridPaging enabled and the record is not visible                                                                                                    |
|                         |         |                                                                                                    |

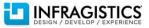

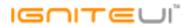

| igGrid (Knockout)            | Bug Fix     | If you hide and show a column in the grid, the updates made to the observable are not reflected to the igGrid                       |
|------------------------------|-------------|----------------------------------------------------------------------------------------------------|
| igGrid (Knockout)            | Bug Fix     | When igGridPaging is enabled, Map function applied to an unwrapped observable array is reflected only to the first page of the grid |
| igGrid (Knockout)            | Bug Fix     | With igGridSorting enabled, wrong column is updated after sorting                                                                   |
|                              |             | Cell binding is not applied for rows added through Knockout observable.<br>Note:                                                    |
| igGrid (Knockout)            | Bug Fix     | Fixed an issue with new rows not receiving cell binding when grid is bound to a Knockout observable.                                |
|                              | Dog Hit     | When igGridPaging is enabled, changing a page will lost the initial merged state of the grid.<br>Note:                              |
| igGrid (MergedCells)         | Bug Fix     | Paging should no longer cause initial merged state to be lost.                                                                      |
| igGrid (Multicolumn headers) | Bug Fix     | When igGridHiding is enabled, if the columns do not have widths and the height is defined hiding a column misaligns the grid.       |
| igGrid (Responsive)          | Bug Fix     | Misalignment of column headers and column data when responsive is enabled and width of column are set in percentages                |
| igGrid (Row Edit Template)   | Bug Fix     | The DOM of the Row Edit Template is not removed after invoking of igGrid.destoy or<br>igUpdating.destroy                            |
| igGrid (Row Edit Template)   | Bug Fix     | Some of the igGridUpdating events do not fire when editMode is 'rowedittemplate'.                                                   |
| igGrid (RowSelectors)        | Bug Fix     | When igGridRowSelectors feature is destroyed columns increase their widths.                                                         |
|                              |             | "Check all" doesn't check all rows by default when igGridSelection.multipleSelection = FALSE.<br>FALSE.<br><b>Note:</b>             |
| igGrid (RowSelectors)        | Improvement | When multiple selection is disabled row selectors will no longer render a header checkbox.                                          |
| is Crid (Coloction)          |             | Cannot deselect cells with CTRL + click when the cell has child elements coming from                                                |
| igGrid (Selection)           | Bug Fix     | template                                                                                                    |
| igGrid (Sorting)             | Bug Fix     | igGridSorting events are fired when using API methods.                                                                              |
| igGrid (Sorting)             | Bug Fix     | Header cell text and feature chooser icon are misaligned                                                                            |

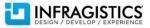

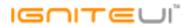

|                         |             | igGridSorting.dataBound event is duplicated when sorting through the multiple sorting                                          |
|-------------------------|-------------|----------------------------------------------------------------------------------------------------|
| igGrid (Sorting)        | Bug Fix     | dialog                                                                                                    |
| igGrid (Sorting)        | Bug Fix     | Sorting dialog doesn't take into account the igGridSorting.firstSortDirection option                                           |
|                         |             | igGridSummaries columnSettings.summaryOperands.decimalDisplay option is not                                                    |
| igGrid (Summaries)      | Bug Fix     | working                                                                                                    |
| igGrid (Summaries)      | Bug Fix     | Destroying igGridSummaries does not remove dropdown elements from the DOM                                                      |
| igGrid (Tooltips)       | Bug Fix     | When column virtualization and igGridTooltips are enabled incorrect tooltip appears after horizontal scrolling                 |
| igGrid (Unbound Column) | Bug Fix     | When using remote Paging and Sorting the values of the unbound columns set via the unboundValues option are not persisted.     |
|                         |             | When the primary key column doesn't have dataType property specified igGridUpdating doesn't work correctly.                    |
|                         |             | Note:                                                                                                    |
|                         |             | The igGridUpdating will check for the type of the primary key and will try to parse the                                        |
| igGrid (Updating)       | Improvement | value.                                                                                                    |
| igGrid (Virtualization) | Bug Fix     | When using GroupBy and continuous virtualization and igGridGroupBy.initialExpand =<br>FALSE the page hangs on scroll           |
| igGrid (Virtualization) | Bug Fix     | Horizontal scroll bar is missing when igGrid.autoGenerateColumns = true and<br>igGrid.columnVirtualization = true              |
| igGrid (Virtualization) | Bug Fix     | When column virtualization is used with igGridSorting scrolling horizontally doesn't update the IDs of the column header cells |
| igGrid (Virtualization) | Bug Fix     | Adding a new row when fixed virtualization is enabled and igGrid.autoCommit is false does not scroll to the added row          |
| igGrid (Virtualization) | Bug Fix     | With igGridSummaries is enabled, toggling the summaries will show wrong results when columnVirtualization = true               |
| igGrid (Virtualization) | Bug Fix     | Columns are misaligned when columnVirtualization = true and there is an initially hidden column                                |
|                         | DUETIN      | When fixed virtualization is enabled rows expand to fill the height of the grid after the                                      |
| igGrid (Virtualization) | Bug Fix     | grid is filtered                                                                                                    |

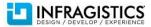

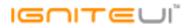

|                                     |         | Knockout binding doesn't work when igHierarchicalGrid is instantiated on a DIV element.<br><b>Note:</b><br>Resolved an issue preventing igGrid and igHierarchicalGrid from functioning correctly                                                                                                    |
|-------------------------------------|---------|----------------------------------------------------------------------------------------------------|
| igHierarchicalGrid (Knockout)       | Bug Fix | when bound to a Knockout observable if they were initialized on DIV elements.                                                                                                    |
| igHierarchicalGrid (Unbound Column) | Bug Fix | Template is not working for the unbound column in the root layout in igHierarchicalGrid                                                                                                    |
| igHierarchicalGrid (Updating)       | Bug Fix | JavaScript runtime error: "Unable to get property 'columnLayouts' of undefined or null<br>reference" when expanding rows.<br><b>Note:</b><br>Multiple level of hierarchy and load on demand enabled should no longer cause issues<br>when expanding rows and Updating is enabled.                                                                                                    |
|                                     |         | igGridUpdating.setCellValue does not work properly for hierarchical grid.<br>Note:                                                                                                    |
| igHierarchicalGrid (Updating)       | Bug Fix | Resolved an issue causing setCellValue to not update the correct cell in hierarchical grid.                                                                                                    |
| igHtmlEditor                        | Bug Fix | The Heading 1 and Heading 2 items has unnecessary horizontal line                                                                                                    |
| igHtmlEditor                        | Bug Fix | Custom combo handler is not called when clicked on the list item                                                                                                    |
| igLayoutManager                     | Bug Fix | .ig-layout-col .row CSS class being applied to a DIV does not cause the DIV to appear in another row on the layout manager                                                                                                    |
| igLayoutManager                     | Bug Fix | Flow layout container dimensions are 0 x 0                                                                                                    |
| igPivotDataSelector                 | Bug Fix | Two scroll bars are visible in the DataSelector when a header has been dropped on edge of the tree area                                                                                                    |
| is Direct Data Cale stars           |         | Cannot drag dimension from metadata tree.<br><b>Note:</b><br>If the DEFAULT_HIERARCHY column is specified in the MDSCHEMA_DIMENSIONS row set,<br>dragging this dimension to a valid drop area, will drop the hierarchy with unique name<br>equal to the default hierarchy's value. In order to achieve such functionality with the<br>\$.ig.OlapFlatDataSource, the "defaultHierarchy" property must be specified in the<br>metadata's dimension object.<br>If there is no default hierarchy specified, dragging and dropping a dimension to a valid<br>does area will does the first hierarchy from the descent dimension. |
| igPivotDataSelector                 | Bug Fix | drop area will drop the first hierarchy from the dragged dimension.                                                                                                    |

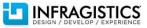

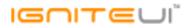

| igScroll             | Bug Fix | Using Internet Explorer 9/10 on touch device and scrolling with finger over grid which has no vertical scroll bar does not scroll the page                                                                                                    |
|----------------------|---------|----------------------------------------------------------------------------------------------------|
|                      |         | Add event when resizing the panels on window: 'resize'. <b>Note:</b>                                                                                                    |
| igSplitter           | Bug Fix | An events igSplitter.layoutRefreshing and igSplitter.layoutRefreshed are added.                                                                                                    |
|                      |         | CSS z-index on igSplitter collapse/expand buttons is high.<br>Note:                                                                                                    |
| igSplitter           | Bug Fix | CSS z-index is removed from the .ui-igsplitter-collapse-button-vertical-left, .ui-igsplitter-<br>collapse-button-vertical-right classes                                                                                                    |
| igTree               | Bug Fix | Calling igTree.clearSelection when no nodes are selected causes an undefined exception                                                                                                    |
|                      |         | Dragged and dropped nodes are missing when the target node is expanded.<br><b>Note:</b>                                                                                                    |
| igTree               | Bug Fix | Now when new nodes are requested after a node has been dropped as a child of another<br>node, the new nodes are being rendered after it. I switched the tree to use delegated<br>instead of direct event handlers in order to avoid issues with multiple event bindings<br>which could occur on operations like the one described above.                                                                                                    |
| igTree (KnockoutJS)  | Bug Fix | Exception is thrown when bound to non-observable value                                                                                                    |
|                      |         | Using Knockout with primaryKey assigned causes wrong values to return when getting<br>nodes.<br><b>Note:</b><br>The case with primaryKeys was added in the control logic, accounting for all interactions:<br>edit/add/remove. It should be noted that primaryKey value change would not be<br>reflected in the logic of the tree node-path generation. This means that changing the<br>primaryKey at runtime would not be reflected and will effectively break the KO binding of<br>the tree. This is implemented so because the primaryKey is a unique identifier and |
| igTree (KnockoutJS)  | Bug Fix | changing a value to a duplicate of an existing other key would break the tree logic.                                                                                                    |
| igVideoPlayer        | Bug Fix | The igVideoPlayer doesn't play videos in WebM format                                                                                                    |
| igVideoPlayer        | Bug Fix | The igVideoPlayer generate source MIME types that do not comply with the HTML specification                                                                                                    |
| MVC Wrappers (Chart) | Bug Fix | There is no method for ChaikinOscillatorIndicator series in SeriesBuilder <t> class</t>                                                                                                    |
|                      |         |                                                                                                    |

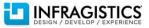

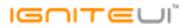

|                                       |         | Some chart series types are not loaded by Infragistics Loader.<br><b>Note:</b><br>An issue preventing using the loader with some of the financial indicators and the MVC |
|---------------------------------------|---------|----------------------------------------------------------------------------------------------------|
| MVC Wrappers (Chart)                  | Bug Fix | Helper wrapper has been resolved.                                                                                                    |
| MVC Wrappers (Editor)                 | Bug Fix | Control id does not honor the ViewPage.ViewData.TemplateInfo.HtmlFieldPrefix value                                                                                       |
| MVC Wrappers (Grid Row Edit Template) | Bug Fix | Error when clicking the 'Done' button on Row Edit Template dialog.                                                                                                    |
| MVC Wrappers (Grid Updating)          | Bug Fix | Unable to delete rows when igGrid.autoCommit is true and igGridPaging is remote.                                                                                         |
| MVC Wrappers (Grid Updating)          | Bug Fix | Calling igGrid.rollback API will result in Javascript error: There was an error<br>parsing/evaluating the JSON string: Invalid character                                 |
| MVC Wrappers (Grid)                   | Bug Fix | Client events set through Grid MVC Helper are not rendered                                                                                                    |
| MVC Wrappers (Grid)                   | Bug Fix | Cascading combo functionality not working with remote data sources when combos are<br>used as editors in the igGrid                                                      |
|                                       |         | After rebinding the grid continuously on interval the gird becomes unresponsive. <b>Note:</b>                                                                            |
| MVC Wrappers (HierarchicalGrid)       | Bug Fix | Try to remove Resizing as workaround.                                                                                                    |
|                                       |         | The component is not correctly associated with the model property through HTMLEditorFor and the value submitted by the editor is encoded. <b>Note:</b>                   |
| MVC Wrappers (HtmlEditor)             | Bug Fix | The submitted text is encoded and user should handle the decoding.                                                                                                    |
|                                       |         | The igHtmlEditor is not correctly associated with the model property through HTMLEditorFor and the last character is missing when its content is submitted on the        |
| MVC Wrappers (HtmlEditor)             | Bug Fix | server.                                                                                                    |
| Templating Engine                     | Bug Fix | The template engine does not parse correct string when # is more than one                                                                                                |

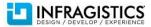